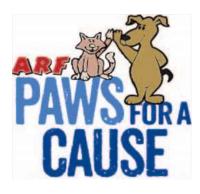

# ARF Fundraising Help Guide

Raise your paws for a great cause!

Use these detailed instructions to help you support the animals of ARF by creating your own fundraising page and collecting donations. Still stuck? Email <u>ARFP2Pfundraising@gmail.com</u> for help.

## All paws on deck! First, set up your online fundraising page!

- 1. Go to <u>https://pages.donately.com/arfanimalrescuefriends/campaign/arf-paws-for-a-cause</u> to create your page, or use the link on the ARF website.
- 2. Click on the **Start a Fundraiser** button.

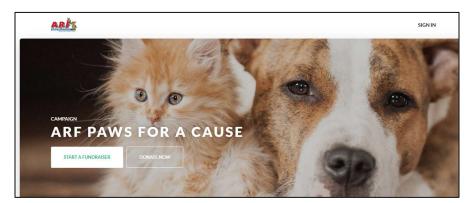

3. The Start a Fundraiser form will open.

| the cause you ca    | aser is a great way to raily yo<br>re most about. It's your story<br>at makes the difference. | ur friends and family to support<br>and your connection to the |
|---------------------|-----------------------------------------------------------------------------------------------|----------------------------------------------------------------|
| Name                |                                                                                               |                                                                |
| Email               | First                                                                                         | Last                                                           |
| Title               | We'll send you an email a                                                                     | ifter you're done.                                             |
| Description         | Give your fundraiser a ti                                                                     | tle.                                                           |
| Fundraising<br>Goal | Tell people a little bit abo                                                                  | out your fundraiser.                                           |
| Campaign            | Water for All                                                                                 | × •                                                            |
| Photo<br>(Optional) | Which campaign is this for Upload an image Upload a photo of yourse                           |                                                                |

ARF Paws for a Cause Fundraising Help Guide 2022-07-17

- 4. Fill in all of the fields, starting with your first and last name and your email address.
- 5. If you're participating on a team, you may need to follow a certain format for your **title**. Otherwise, use a short, catchy **title** (take a peek at some of the other fundraisers for ideas if needed).
- 6. For the **description**, we recommend keeping it fairly short; perhaps 2-3 sentences about why this cause is important to you.
- 7. You're able to edit the **goal** at any time, so feel free to set a **goal** to start and adjust as you go.
- 8. You should not need to change the **campaign** dropdown it should already be Paws for a Cause.
- 9. A **photo** is optional, but we do recommend uploading a simple photo of yourself (or better yet, your adorable pet!) so that your supporters can be certain they're giving to the correct page.
- 10. Once you've filled in the fields, click Create Fundraiser.
- 11. You should now be redirected to your new page, which will look something like this:

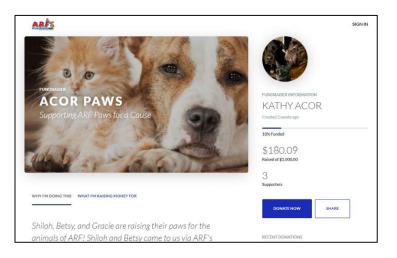

12. **Go check your email!** Look for an email with the link to your new page. The subject line will be "Your fundraiser has been created", and it'll look something like this:

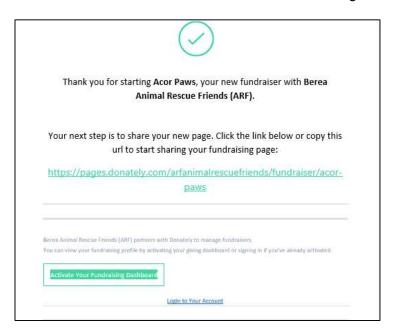

- 13. From the email, you can click the link to go directly to your page, copy that link and share on social media, and activate your profile/fundraising dashboard in order to edit the page and view donations.
- 14. If you'd like to activate your profile now (recommended), click on the **Activate Your Fundraising Dashboard** button in the footer of the email. You'll need to confirm your email and set a password. Once you do that, you'll be able to log in and edit your page. (*Important – don't use the 'create an account' feature in Donately; you want to 'activate your dashboard' from the email you receive.*)
- 15. Click the emailed link to go directly to your page, then copy that link and share it with your friends and family on social media. *Remember use YOUR page link!*
- 16. Once you receive the email, you can then follow the instructions to activate your profile so that you can edit your page and view donations from your very own fundraiser dashboard. (*Note don't use the 'create an account' feature; you want to 'activate your dashboard' from the email you receive.*) If you need help with this, check out this link: <u>How to Activate Your Fundraiser Profile</u>

## Like doing it as a team? It's a little different this year...

If you want to do team fundraising, it's going to be a bit different since Donately doesn't provide an option for fundraising teams. Your best bet is to make your page's title start with the same team name words for you and your teammates ("Dawg Pounders – Snoopy", "Dawg Pounders – Linus", "Dawg Pounders – Woodstock", etc).

Alternately, you can have the team captain set up a fundraiser and provide the link to the team members, who can use that link to fundraise, but that won't be as fun! If you do choose this method, note that only the team captain's name will show on the page, so you'd need to add the team members' names to the descriptions.

#### Now share your page with family, friends, and coworkers!

Now that you've done all the work to get your page up and running, it's time to share your page and collect donations for the cause.

Copy your link (use the link in the setup email you received, or see page 5 in this guide for how to get it), and email or post it on social media with your request for donations. Need inspiration?

- Speak from your heart let your supporters know how much ARF's mission means to you.
- **Share photos** of your pets or stories of your volunteer experiences at ARF. Give them a reason to want to donate.
- Share some stats: \$75 collected helps feed 5 homeless dogs and cats for a month; \$150 collected helps spay and neuter 3 homeless animals; and \$300 collected helps spay and neuter, microchip, and feed 4 homeless animals!

Want more? See the ARF website for sample emails and social media posts you can use to share your page.

Like memes? Email a picture of your pet(s) to <u>ARFP2Pfundraising@gmail.com</u> for a custom meme that you can share on social media to get your fundraiser noticed (and give people a smile as well!). And don't forget to include your fundraising page link!

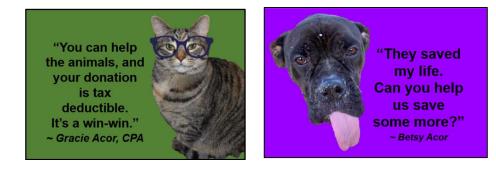

ARF Paws for a Cause Fundraising Help Guide 2022-07-17

As you get donations, we'll send you an email to let you know who gave, how much they gave, and your progress towards your goal. The subject of this email will be "you've received a donation" and it'll come from ARF.

This email will also give you a link to send an email to your supporter directly in order to thank them personally for their donation.

|   | You've received a donation > labor ×                                          |                                                                                                    |                                                               |                          |   |
|---|-------------------------------------------------------------------------------|----------------------------------------------------------------------------------------------------|---------------------------------------------------------------|--------------------------|---|
| D | Donately Demo <donotreply@donately.com><br/>to me ◄</donotreply@donately.com> |                                                                                                    |                                                               | 12.46 PM (3 minutes ago) | ☆ |
|   |                                                                               |                                                                                                    | •                                                             |                          |   |
|   |                                                                               |                                                                                                    | Congratulations!<br>t gave a \$1.00 One Time donation to your |                          |   |
|   |                                                                               | So far, you've raised \$1.00 towards your goal of<br>\$1,000.00.<br>You should probably send a thank you email to<br><u>Jacob Spencer</u> .                                                                      |                                                               |                          |   |
|   |                                                                               | Campaign                                                                                                    | Tiny Dogs need help                                           |                          |   |
|   |                                                                               | Fundraiser                                                                                                    | Friend                                                        |                          |   |
|   |                                                                               | Donately Demo partners with Donately to manage fundraisers.<br>You can view your fundraising profile by activating your giving dashboard or<br>signing in if you've already activated.<br>Manage Your Fundraiser |                                                               |                          |   |
|   |                                                                               |                                                                                                    |                                                               |                          |   |

And sometimes old school is good, too – take a printed copy of the **Fundraising Toolkit** form to work or church, or anywhere people may want to donate with cash or a check instead of online. Fill out the form to track these offline donations, and turn in the completed form and the donations at the end of the campaign.

| P                                                                                                 | AWS FOR A                                                                                                    | It's simple to participate<br>donations from your friend<br>it's easy and fun! This sh                                                                                                    | IT paws for a great<br>just create your own onli-<br>is, family, coworkers, and<br>eet will provide you with a<br>erence in the lives of so                                                                                                    | ine web page to collect<br>social media contacts –<br>all the tools you need to                                                                                                    |  |  |
|---------------------------------------------------------------------------------------------------|----------------------------------------------------------------------------------------------------|----------------------------------------------------------------------------------------------------|----------------------------------------------------------------------------------------------------|----------------------------------------------------------------------------------------------------|--|--|
|                                                                                                   |                                                                                                    | irst, set up your on                                                                                                    |                                                                                                    |                                                                                                    |  |  |
| 1.                                                                                                | Go to https://pages.donal<br>use the link on the ARF v                                                                                                    | tely.com/arfanimalrescuefriends/c<br>vebsite.                                                                                                    | ampaign/arf-paws-for-a-c                                                                                                    | ause to create your ruge, or                                                                                                    |  |  |
| 2.                                                                                                | Click Start a Fundraiser                                                                                                    | fill in the form, and then click Cre                                                                                                    | ate Fundraiser.                                                                                                    |                                                                                                    |  |  |
| 3.                                                                                                | 3. Watch for an email with the link to your new page. Click the emailed link to go directly to your, se, then copy link and share It with your friends and family on social media. Remember – use YOUR page field.                                 |                                                                                                    |                                                                                                    |                                                                                                    |  |  |
| 4.                                                                                                | Once you receive the em<br>page and view donations<br>feature; you want to 'activ                                                                                                    | ail, you can then follow the instru-<br>from your very own fundraiser da<br>rate your dashboard' from the em                                                                                                    | ctions to activate your pro<br>shboard. (Note – don't us<br>ail you receive.)                                                                                                    | file to that you can edit your the 'create an account'                                                                                                    |  |  |
| Nee                                                                                               | \$75 collected helps feed 5 i<br>ls; and \$300 collected helps<br>more? See the ARF websit                                                                                                    | ge with family, frien<br>ur heart – let your supporters known<br>homeless dogs and cats for a mo<br>s spay and neuter, microchip, and<br>e for sample emails and social me                                                                          | hth; \$150 consisted helps a<br>feed 4 buncless animals<br>dia port s you can use to                                                                                                    | spay and neuter 3 homeless<br>sl<br>share your page.                                                                                                    |  |  |
| stats: Sanimal<br>Want r<br>Nee<br>f you I<br>your fu<br>Jour fu<br>Jour fu<br>Jour fu<br>Jour fu | 375 collected helps feed 51<br>is, and 5300 collected help<br>more? See the ARF websit<br>bed help?<br>have any questions, need 1<br>have any questions, need 1<br>di instruction guide.<br>cash or check (<br>iis page to track cash or chi<br>me | homeless dogs and cats for a mo<br>s spay and neuter, microchip, anone<br>e for sample emails and social me<br>help setting up your page, or we<br>have a setting up your page, or we<br>have a setting up your page.                               | th: \$150 cp. acted helps:<br>feed 4 bn refees animate<br>red 4 bn refees animate<br>dia poor you can use to<br>fike info on teams or oth<br>anter animate animate<br>fike info on teams or oth<br>anter animate<br>event with your collection<br>to                                          | spay and neuter 3 homeless<br>share your page.<br>Her creative ways to share<br>-one help and a copy of the                                                                                                    |  |  |
| stats: S<br>animal<br>Want r<br>Nee<br>f you I<br>your fu<br>Jetaile<br>Got<br>Jse th             | 375 collected helps feed 51<br>is, and 5300 collected help<br>more? See the ARF websit<br>bed help?<br>have any questions, need 1<br>have any questions, need 1<br>di instruction guide.<br>cash or check (<br>iis page to track cash or chi<br>me | nomelese dogs and cats for a moa<br>spay and neutre, microchio, and<br>to r sample emails and social mo<br>nelp setting up your page, or we<br>y and Laura at <u>ARFP2PI.not</u> est<br><b>clonations?</b><br>eck donations, then bring it to the   | th; \$150 cf effect helps;<br>feed 4 by infects animals<br>dia poor you can use to<br>slike info on teams or oth<br><u>acitomatic com</u> for one-on<br>event with your collection                                                                                                    | spay and neuter 3 homeless<br>share your page.<br>Her creative ways to share<br>-one help and a copy of the                                                                                                    |  |  |
| Animal<br>Want r<br>Nee<br>f you I<br>your fu<br>Jetaile<br>Got<br>Jse th<br>Your Nar<br>Nadaress | 375 collected helps feed 51<br>is, and 5300 collected help<br>more? See the ARF websit<br>bed help?<br>have any questions, need 1<br>have any questions, need 1<br>di instruction guide.<br>cash or check (<br>iis page to track cash or chi<br>me | nomelese dogs and cats for a moa<br>spay and neutre, microchio, and<br>to r sample emails and social mo<br>nelp setting up your page, or we<br>y and Laura at <u>ARFP2PI.not</u> est<br><b>clonations?</b><br>eck donations, then bring it to the   | th: \$150 cp. acted helps:<br>feed 4 bn refees animate<br>red 4 bn refees animate<br>dia poor you can use to<br>fike info on teams or oth<br>anter animate animate<br>fike info on teams or oth<br>anter animate<br>event with your collection<br>to                                          | spay and neuter 3 homeless<br>where your page.<br>Here recently a start of the<br>one help and a copy of the<br>method of the<br>Amort. Comment                                                                                                    |  |  |
| Animal<br>Want r<br>Nee<br>f you I<br>your fu<br>Jetaile<br>Got<br>Jse th<br>Your Nar<br>Nadaress | s75 collected helps feed 51<br>is, and 5300 collected help<br>more? See the ARF websit<br>bed help?<br>have any cuestions, need 4<br>undrater, reach out to Kath<br>d instruction guide.<br>cash or check (<br>is page to track cash or ch<br>me   | nomeless dogs and cats for a mos<br>spay and neutre, microchio, and<br>for sample emails and social mo<br>help setting up your page, or we<br>are a set of the set of the set of the<br>best donations?<br>Exclanations, then bring it to the<br>ma | htt, \$150 or steed hepe: -<br>feed 4 briefses animate<br>dia poor you can use to<br>be the set of the set of the set of the<br>like info on teams or oth<br>the set of the set of the set of the<br>event with your collection<br>e<br>                                                      | spay and neuter. 3 homeless ju<br>share your page.<br>Her creative ways to share<br>one help and a copy of the<br>come help and a copy of the<br>come help and the come help and the come help and the<br>come help and the come help and the come help and the<br>come help and the come help and the come help and the<br>come help and the come help and the come help and the<br>come help and the come help and the come help and the<br>come help and the come help and the come help and the<br>come help and the come help and the come help and the come help and the<br>come help and the come help and the come help and                                                                                                    |  |  |
| Animal<br>Want r<br>Nee<br>f you I<br>your fu<br>Jetaile<br>Got<br>Jse th<br>Your Nar<br>Nadaress | s75 collected helps feed 51<br>is, and 5300 collected help<br>more? See the ARF websit<br>bed help?<br>have any cuestions, need 4<br>undrater, reach out to Kath<br>d instruction guide.<br>cash or check (<br>is page to track cash or ch<br>me   | nomeless dogs and cats for a mos<br>spay and neutre, microchio, and<br>for sample emails and social mo<br>help setting up your page, or we<br>are a set of the set of the set of the<br>best donations?<br>Exclanations, then bring it to the<br>ma | htt, \$150 or steed hepe: -<br>feed 4 briefses animate<br>dia poor you can use to<br>be the set of the set of the set of the<br>like info on teams or oth<br>the set of the set of the set of the<br>event with your collection<br>e<br>                                                      | spay and neuter 3 homeless ja<br>share your page.<br>er creative ways to share<br>one help and a copy of the<br>help and a copy of the<br>help and the help and the<br>help and the help and the<br>help and the help and the help and the<br>help and the help and the<br>help and the help and the<br>help and the help and the help and the<br>help and the help and the help and the help and the<br>help and the help and the help and the help and the help and the help and the help and the<br>help and the help and the help and the help and the help and the help and the help and the<br>help and the help and the h                                                                                                    |  |  |
| Animal<br>Want r<br>Nee<br>f you I<br>your fu<br>Jetaile<br>Got<br>Jse th<br>Your Nar<br>Nadaress | s75 collected helps feed 51<br>is, and 5300 collected help<br>more? See the ARF websit<br>bed help?<br>have any cuestions, need 4<br>undrater, reach out to Kath<br>d instruction guide.<br>cash or check (<br>is page to track cash or ch<br>me   | nomeless dogs and cats for a mos<br>spay and neutre, microchio, and<br>for sample emails and social mo<br>help setting up your page, or we<br>are a set of the set of the set of the<br>best donations?<br>Exclanations, then bring it to the<br>ma | htt, \$150 or steed hepe: -<br>feed 4 briefses animate<br>dia poor you can use to<br>be the set of the set of the set of the<br>like info on teams or oth<br>the set of the set of the set of the<br>event with your collection<br>e<br>                                                      | spay and neuter 3 homeless<br>where your page.<br>Here your page.<br>Here the pand a copy of the<br>here the pand a copy of the<br>here the pa                                                                                                    |  |  |
| Animal<br>Want r<br>Nee<br>f you I<br>your fu<br>Jetaile<br>Got<br>Jse th<br>Your Nar<br>Nadaress | s75 collected helps feed 51<br>is, and 5300 collected help<br>more? See the ARF websit<br>bed help?<br>have any cuestions, need 4<br>undrater, reach out to Kath<br>d instruction guide.<br>cash or check (<br>is page to track cash or ch<br>me   | nomeless dogs and cats for a mos<br>spay and neutre, microchio, and<br>for sample emails and social mo<br>help setting up your page, or we<br>are a set of the set of the set of the<br>best donations?<br>Exclanations, then bring it to the<br>ma | htt, \$150 cp. steed hepe: -<br>feed 4 bn refees animate<br>refed 4 bn refees animate<br>dia pool vyou can use to<br>billed in the second second second<br>like info on teams or oth<br>the second second second second<br>event with your collection<br>event with your collection<br>Prone: | spay and neuter 3 homeless july share your page. I share your page. I share your page of the one help and a copy of the copy of the share share                                                                                                    |  |  |
| Animal<br>Want r<br>Nee<br>f you I<br>your fu<br>Jetaile<br>Got<br>Jse th<br>Your Nar<br>Nadaress | s75 collected helps feed 51<br>is, and 5300 collected help<br>more? See the ARF websit<br>bed help?<br>have any cuestions, need 4<br>undrater, reach out to Kath<br>d instruction guide.<br>cash or check (<br>is page to track cash or ch<br>me   | nomeless dogs and cats for a mos<br>spay and neutre, microchio, and<br>for sample emails and social mo<br>help setting up your page, or we<br>are a set of the set of the set of the<br>best donations?<br>Exclanations, then bring it to the<br>ma | htt, \$150 cp. steed hepe: -<br>feed 4 bn refees animate<br>refed 4 bn refees animate<br>dia pool vyou can use to<br>billed in the second second second<br>like info on teams or oth<br>the second second second second<br>event with your collection<br>event with your collection<br>Prone: | spay and neuter 3 homeless ja<br>share your page.<br>er creative ways to share<br>one help and a copy of the<br>share span and a copy of the<br>share<br>share<br>sha<br>share<br>share<br>share<br>share |  |  |
| Animal<br>Want r<br>Nee<br>f you I<br>your fu<br>Jetaile<br>Got<br>Jse th<br>Your Nar<br>Nadaress | s75 collected helps feed 51<br>is, and 5300 collected help<br>more? See the ARF websit<br>bed help?<br>have any cuestions, need 4<br>undrater, reach out to Kath<br>d instruction guide.<br>cash or check (<br>is page to track cash or ch<br>me   | nomeless dogs and cats for a mos<br>spay and neutre, microchio, and<br>for sample emails and social mo<br>help setting up your page, or we<br>are a set of the set of the set of the<br>best donations?<br>Exclanations, then bring it to the<br>ma | htt, \$150 cp. steed hepe: -<br>feed 4 bn refees animate<br>refed 4 bn refees animate<br>dia pool vyou can use to<br>billed in the second second second<br>like info on teams or oth<br>the second second second second<br>event with your collection<br>event with your collection<br>Prone: | spay and neuter 3 homeless july share your page. I share your page. I share your page of the one help and a copy of the copy of the share share                                                                                                    |  |  |

ARF Paws for a Cause Fundraising Help Guide 2022-07-17

#### View your page and progress

Once you've created your page and activated your profile as outlined above, you can view your progress and edit your page at any time. Head to this page: <u>https://dash.donately.com/my\_profile/dashboard</u>

When you get there, click on My Fundraisers on the left side, which will bring up a page like this:

| Donor Dashboard                                                             |                                                                                                    | (i) Donately Example V                                                               |
|-----------------------------------------------------------------------------|----------------------------------------------------------------------------------------------------|--------------------------------------------------------------------------------------|
|                                                                             | Fundraiser > Donately Example                                                                                                    | SHARE FUNDRAISER                                                                     |
| ⑤ My Donations<br>ⓒ My Recurring Plans                                      | Fundraiser Details                                                                                                    | EDIT                                                                                 |
| FUNDRAISING<br>& My Fundraisers<br>SETTINGS<br>My Settings<br>My Tax Report | CREATED BY:<br>Donately Example<br>EMAIL:<br>AMOUNT RAISED:<br>\$0.00<br>STATUS:<br>Published<br>PUBLIC URI:<br>https://pages.donately.com/demo/fundraiser/donately-example<br>GOAL:<br>\$100.00<br>NUMBER OF DONORS:<br>0<br>CAMPAIGN ID:<br>CAMPAIGN ID: | DESCRIPTION:<br>This is an example page! Please give to our cause.<br>PROFILE PHOTO: |
|                                                                             | Fundraiser Donations                                                                                                    |                                                                                      |
|                                                                             | Transactions                                                                                                    |                                                                                      |
|                                                                             | AMOUNT DATE ORGANIZATION METHOD FREQUENT<br>You don't have any donations yet.                                                                                                    | CY STATUS CAMPAIGN FUNDRAISER                                                        |
|                                                                             |                                                                                                    |                                                                                      |

On this page, you can do a few things:

- **Share your fundraiser** (see the red box in the image above) This will open a new tab, in which you'll be presented with the options to share your page on Facebook, Twitter, or quickly copy the link.
- *View your fundraiser* (see the blue box in the image above) This will open your page in a new tab, where you can view the live version.
- *Edit your fundraiser* (see the green box in the image above) This will give you the ability to edit your page, including the goal and the content. Please note that if you change the title of your fundraiser, that will also change the URL. In other words, if you've already shared your fundraising page on social media or via email, the link you shared will no longer work if you change the title.

### So what else do I need to know?

First, you should **not** create a Donately account on <u>https://donately.com/signup</u>. Create your fundraising page first. If you get to a page that asks you to create a Stripe account, stop and send an email to <u>support@donately.com</u>. Creating a Stripe account is not something you need to do in order to create a fundraising page.

Also, only one First and Last Name can be attributed to one email. That is – if you are creating multiple pages using the same email address, the same First and Last name will be shown on both pages. A workaround is to either use two unique email addresses or add a +1 to one of your emails before the @ symbol. See below for an example of what we mean:

Fundraiser 1: <u>example@gmail.com</u> John Smith Fundraiser 2: <u>example+1@gmail.com</u> Jane Smith

Finally, remember that you can edit the title of your fundraiser, but doing that will change the URL. So if you've already shared your fundraising page on social media or via email, the link you shared will no longer work if you change the title. Instead, if you want to make a change, you might want to change your description text instead of the title – editing the description won't affect the URL (link) for your page.

#### Okay so you've read this whole thing and still need help...

No worries, we've got your back! If you have any questions, need help setting up your page, or would like help with team setup or other creative ways to share your fundraiser, reach out to Kathy and Laura at <u>ARFP2Pfundraising@gmail.com</u> for one-on-one help.

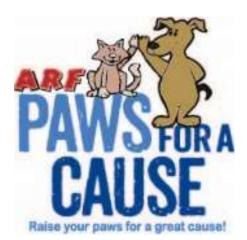

## THANK YOU from the animals of ARF for fundraising for our Paws for a Cause campaign!

ARF helps over 1,000 homeless animals annually. ARF operates as a NO time limit shelter. We are a 501(c)3 non-profit organization. Every dollar you raise or donate helps us continue our mission to provide loving care, vaccinations, and shelter to homeless animals until they find their FURever families.